**Python Основы ООП**

с использованием иллюстраций и материалов, подготовленных Кондюриной А.А.

## Вспомнить всё

Что такое информатика? **- Наука об информации**

Что такое информация? **- Данные об окружающем мире**

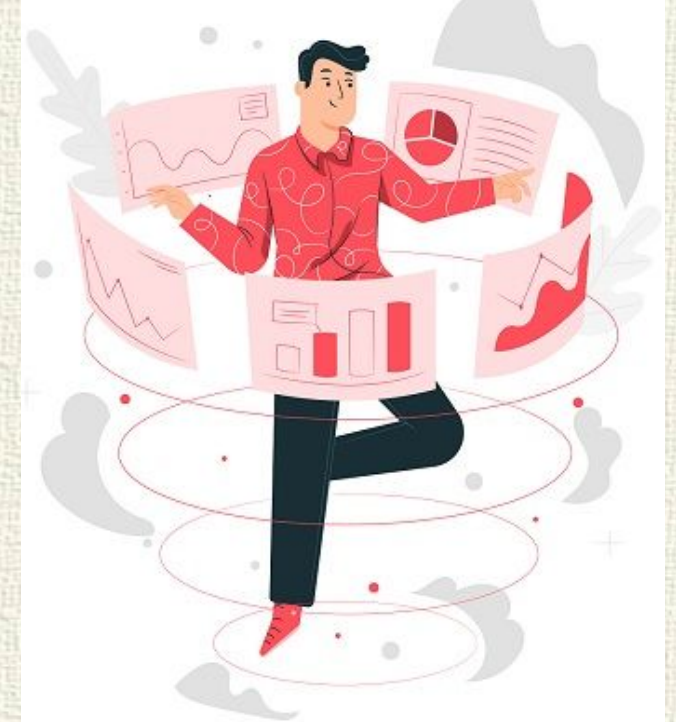

Что такое программа?

**- Набор команд (алгоритм) для компьютера, производящий обмен данными между человеком и компьютером.**

## Что такое окружность?

#### Для человека:

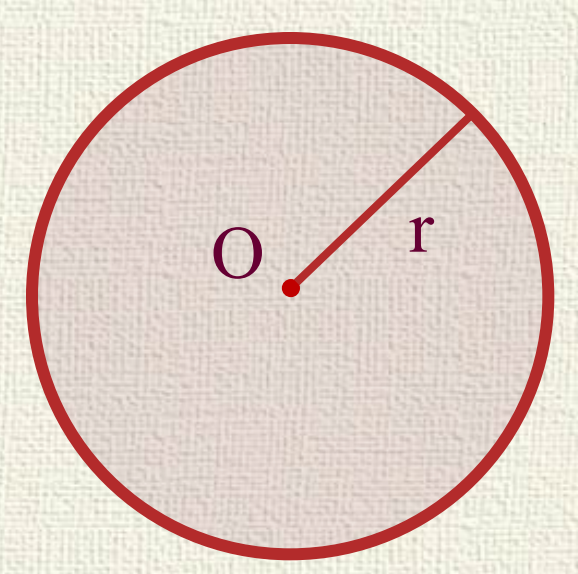

Для компьютера:

 $x=5$  $y=5$ r=7

Как хранятся данные в программе? **- переменные**

Как осуществляются действия с данными? **- функции**

### Связанные данные

#### Вариант 1  $x=5$  $y=5$  $r=7$ Вариант 2 circle =  $\{x':5, 'y':5, 'r':7\}$

Сложные типы данных позволяют хранить не только сами данные, но и связь между ними. Это позволяет взаимодействовать, как с частью данных, так и со всеми данными целиком.

dict of circles =  $[{'}x':randint(1,100), 'y':randint(1,100),$ **'r':randint(1,100)} for i in range(10)]**

#### Глупые кожаные мешки

#### Что делает человек при решении сложных задач?

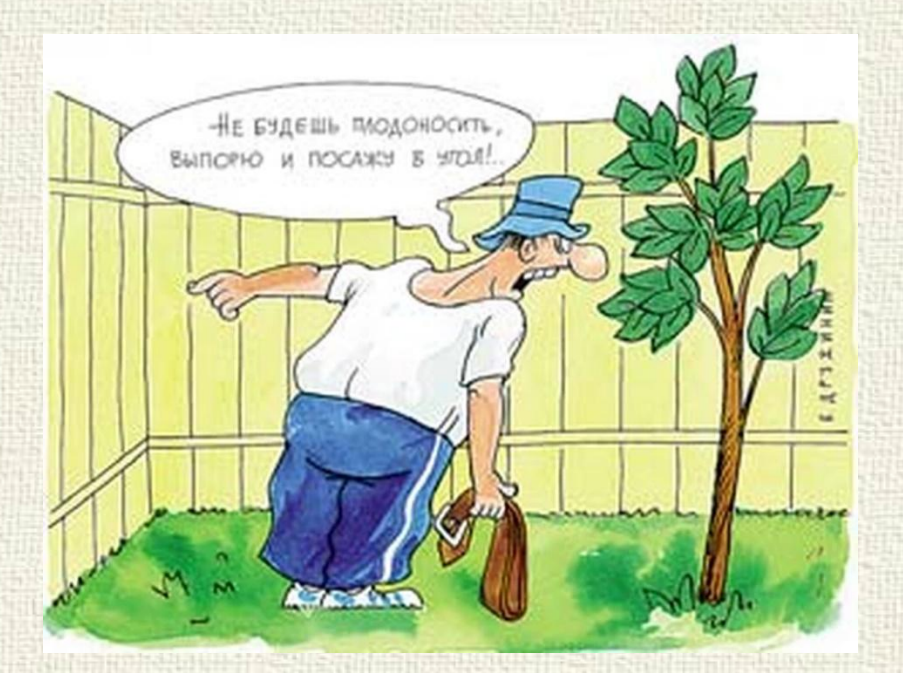

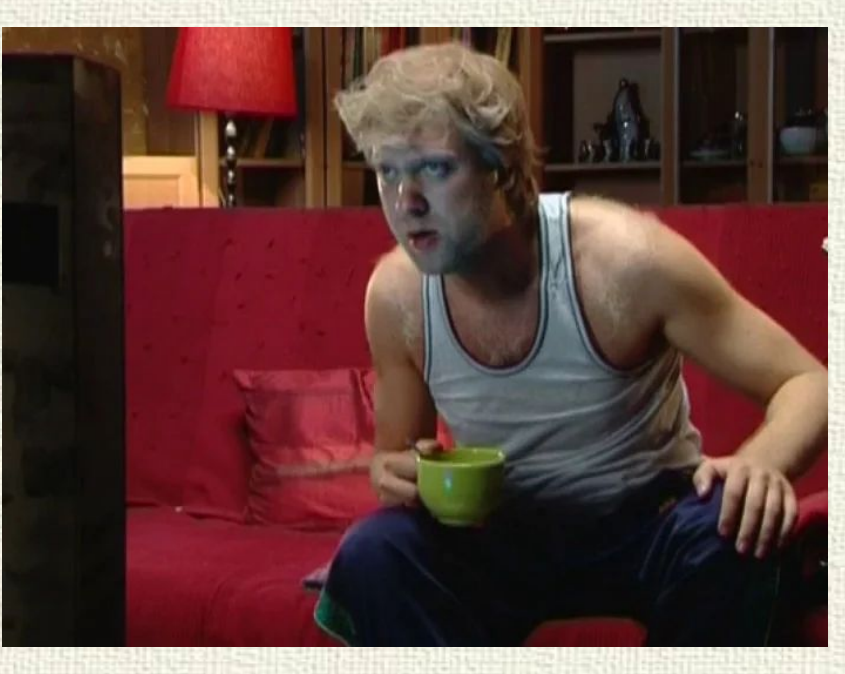

#### **Одушевление предметов…**

**«А что если внутри описания алгоритма работы функции описать работу ещё одной функции…»**

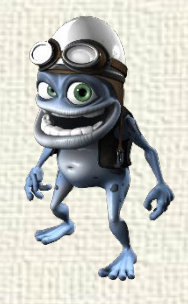

### И что же получилось?

Объектно-ориентированное программирование (ООП) – парадигма программирования, в которой программа представляет собой совокупность взаимодействующих объектов.

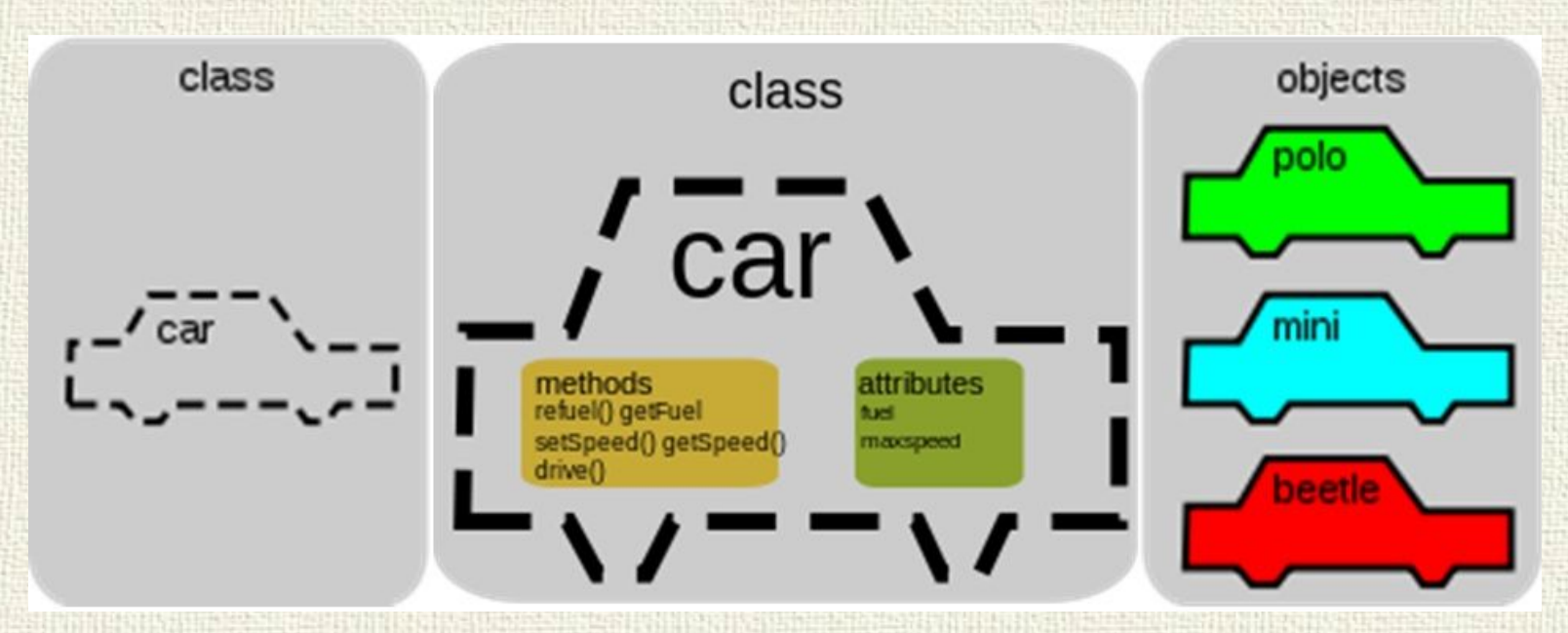

Парадигма – набор концепций, шаблонов мышления. ООП – это своего рода «философия» написания кода.

## Классы и объекты

Объект – конкретный экземпляр класса. Способен хранить данные (атрибуты) и выполнять действия (методы). Обладает состоянием и поведением.

Класс – тип данных, описывающий модель создания объектов. Содержит структуру хранения данных (набор полей и их начальное состояние), и алгоритмы (методы) для работы с объектами.

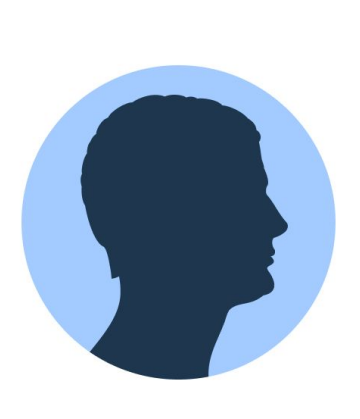

Класс: программист

Объект: разработчик Иван

Атрибуты: зарплата, обязанности

Методы: написание кода

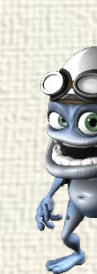

## Классы и объекты

KAACC - CXEMA

METOGN PEMONTUPOBAT& LHECTU I IOAA JTAXM\_KON TUIT 40MA

KAACC AOM

 $\Gamma$ loctroute  $\theta$ om -COZAAT6 FK3EMMAP KAACCA  $(ODEEKT)$  $MOU - QOM = KAACCAOM()$  $MOL=40M, JTA+M-KON=5$ MOUT-AOM. JTAXM-ROM - ATTO () ЯУНИКАЛЬНИЙ!

## И как их делать?

**class** Имя\_класса: # определение атрибутов и методов класса объект = Имя\_класса() # создание объекта класса

```
class Circle:
  def init (self): #метод
      self.x=int(input()) #атрибут
      self.y=int(input()) #атрибут
     self.r=int(input()) #атрибут
 def resize(self, size=2): #метод
      self.r+=size
```
circle  $1 =$ Circle()  $\#$  создание объекта класса print(circle 1.x, circle 1.y, circle 1.r) circle 1.resize(5) print(circle\_1.r)

**# Имена классов принято писать с заглавной буквы вот так: MyClass**

## Что внутри класса?

**Атрибут** – значение (поле, свойство, параметр), характеристика объекта или класса. **Метод** – функция, действие, выполняемое с объектом или над ним.

Часто при создании объекта необходимо сразу задать значения всем (или части) его атрибутов. Для этого внутри класса описывается специальный метод.

Конструктор ( init () ) — это метод, который вызывается при создании экземпляра класса. Необходим для задания значения атрибутам экземпляра при его создании.

> class Point: # конструктор класса с параметрами def  $\int$ init (self, x, y, z):  $self.cord = (x, y, z)$

 $p = Point(0.0, 1.0, 0.0)$  # вызов конструктора

## А кто это сделал?

Если много объектов, то как запомнить, к какому объекту привязано значение?

**self** — это первый формальный параметр метода класса, который содержит ссылку на тот объект, который вызывает метод.

> circle  $1 =$  Circle() print(circle 1.x, circle 1.y, circle 1.r) circle  $2 =$  Circle() circle  $2.x = 100$ circle  $2.y = 200$ print(circle\_2.x, circle\_2.y, circle\_2.r)

# Атрибуты

Атрибут экземпляра — значение, которое определено для каждого экземпляра отдельно. Описываются в конструкторе или других методах класса.

class Dolmatin: def init (self): self.collar=int(input()) def set\_name(self, name): self.name=name

puppy=Dolmatin() puppy.set\_name("Tuzik")

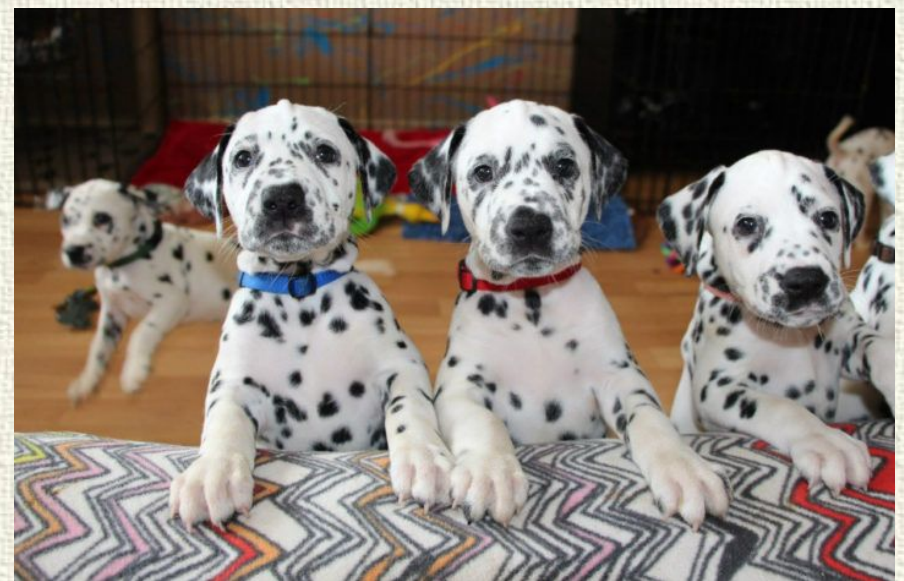

Также можно создать атрибут экземпляра не описанный в классе. Для этого нужно обратиться к атрибуту в основной программе.

puppy.training = True

# Атрибуты

Атрибут класса — значение, доступное для всех экземпляров данного класса. Определяется внутри класса, но вне любых методов.

class Dolmatin: color='spotted'

Обращение к атрибуту класса 1. Через имя класса:

puppy=Dolmatin() print(Dolmatin.color)

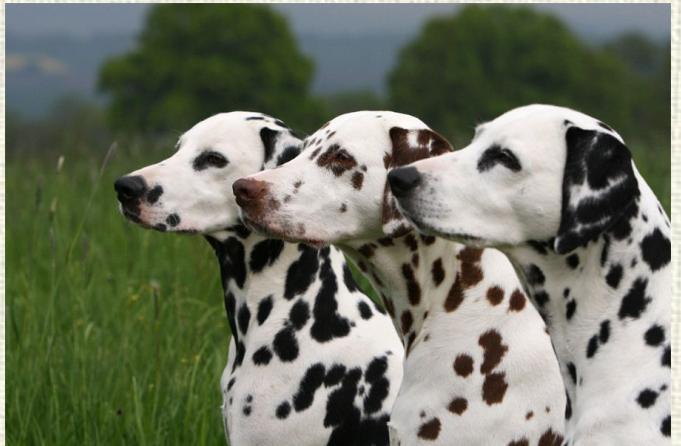

2. Через объект класса, если у объекта нет атрибута с таким же именем:

puppy=Dolmatin() print(puppy.color)

# Атрибуты и методы

- class Negr: # атрибуты класса. color = 'Black'  $count = 0$ 
	- # конструктор класса. вызывается при создании экземпляра def init (self, name, job): # атрибуты экземпляра, их значения доступны только объекту self.name = name  $self,job = job$  # увеличиваем значение переменной класса Negr.count  $+= 1$

 def info(self): print('Имя: ', self.name) print( 'Профессия: ', self.job) print( 'Всего: ', Negr.count)

# Атрибуты и методы

negr $1 = \text{Negr}$  ('Lui', 'jazzman') negr  $1.info()$  # Всего: 1

negr $2 = \text{Negr}('Michael', 'moonwalker')$ negr  $2.\text{info}()$  # Bcero: 2

Атрибут класса color общий для всех экземпляров класса. negr  $2{\text{.color}} = 'White'$ 

print(negr\_1.color) print(negr\_2.color) print(Negr.color)

Negr.color = …

## Передача данных

```
class Circle:
  def __init (self, values):
     self.x = values[0]self.y = values[1]self.r = values[2] def info(self): 
     print('x coord=', self 1.x)
     print('y coord=', self_1.y)
     print('r value=', self_1.r)
```

```
circle 1 = \text{Circle}([2,2,6])circle_1.info()
```

```
circle 2 = \text{Circle}(\text{int}(\text{input})), \text{int}(\text{input})), \text{int}(\text{input}())circle_2.info()
```
list of circles =  $[Circle([randint(1,10), randint(1,10), 5])$  for i in range(5)] for i in list of circles:  $i.info()$ 

## Передача данных

def resize(self, size=2): self.r+=size

class Circle: **newsize = resize** def \_\_init\_\_(self, values):  $self.x = values[0]$  $self.y = values[1]$  $self.r = values[2]$  def info(self): print('x coord=', self 1.x) print('y coord=', self 1.y) print('r value=', self\_1.r)

circle  $1 = \text{Circle}([2,2,6])$ circle\_1.info() **circle\_1.newsize()** circle\_1.info()

Т.к. в Python функции являются объектами и их можно хранить, как значения, то методы класса можно определять вне тела класса в виде функции и передавать внутрь тела в виде атрибута класса. И у таких функций должен быть обязательный параметр self!

# Можно? Нужно!

#### class Negr:

…

```
 def kick(self, other):
  self-power = 100 other.sadness = True
   print( 'Mister', self.name, 'kick Mister', other.name )
```

```
negr1 = \text{Negr}('John', 'bodyguard')negr 2 = Negr('Valentain', 'paparazzi')
negr_1.kick(negr_2)
# 'Mister John kick Mister Valentain'
```
Данные других объектов также могут использоваться внутри методов исходного объекта.

## И зачем оно надо?

#### Преимущества:

1) Модульность

ООП позволяет сделать код более структурированным и независимым. Упрощает работу нескольких разработчиков.

2) Гибкость

ООП-код легко развивать, дополнять и изменять. Взаимодействие

с объектами, а не логикой упрощает понимание кода.

3) Экономия времени

Можно не писать один и тот же код много раз и использовать заново в новых проектах.

4) Безопасность

При правильной организации кода, данные защищены от доступа извне на уровне самого языка программирования.

## И зачем оно надо?

#### Недостатки:

1) Высокий порог входа

Для понимания и использования ООП сначала нужно освоить процедурное программирование.

2) Ресурсоемкость

ООП-код требует больше ресурсов из-за особенностей доступа к данным, а также хранения и обработки большого количества связанных данных.

3) Большой объем кода

Код, написанный с использованием ООП, обычно длиннее и занимает больше места на диске, чем «процедурный». Это происходит т.к. ООП ориентировано на добавление нового кода, а не на изменение уже существующего.